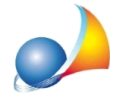

## **Horicevutounafatturapassivaelettronicaamezzopecconestensione.p7m eil** programma non riesce ad importarla in contabilità.

Nella fatturazione fra privati (non verso la Pubblica Amministrazione) non è richiesta la firma sul file XML contenente la fattura elettronica.

In questi casi (la stragrande maggioranza) il file XML verrà letto ed archiviato da NOVA Studio Tecnico senza alcun problema.

Qualora il fonitore avesse apposto la firma elettronica sulla fattura, essa sarà contenuta in un file di tipo **.p7m** che NOVA Studio Tecnico non è in grado di importare direttamente.

Per aprirlo sarà necessario utilizzare un apposito software per la gestione della firma elettronica (normalmente già installato sui PC del professionista), ad esempio File Protector, Firma OK ecc..

Tramite questo software sarà possibile estrarre il file xml contenuto all'interno del p7m che potrà quindi essere letto direttamente da NOVA Studio Tecnico.

Altro riferimento:

Registrazione di fattura di acquisto elettronica